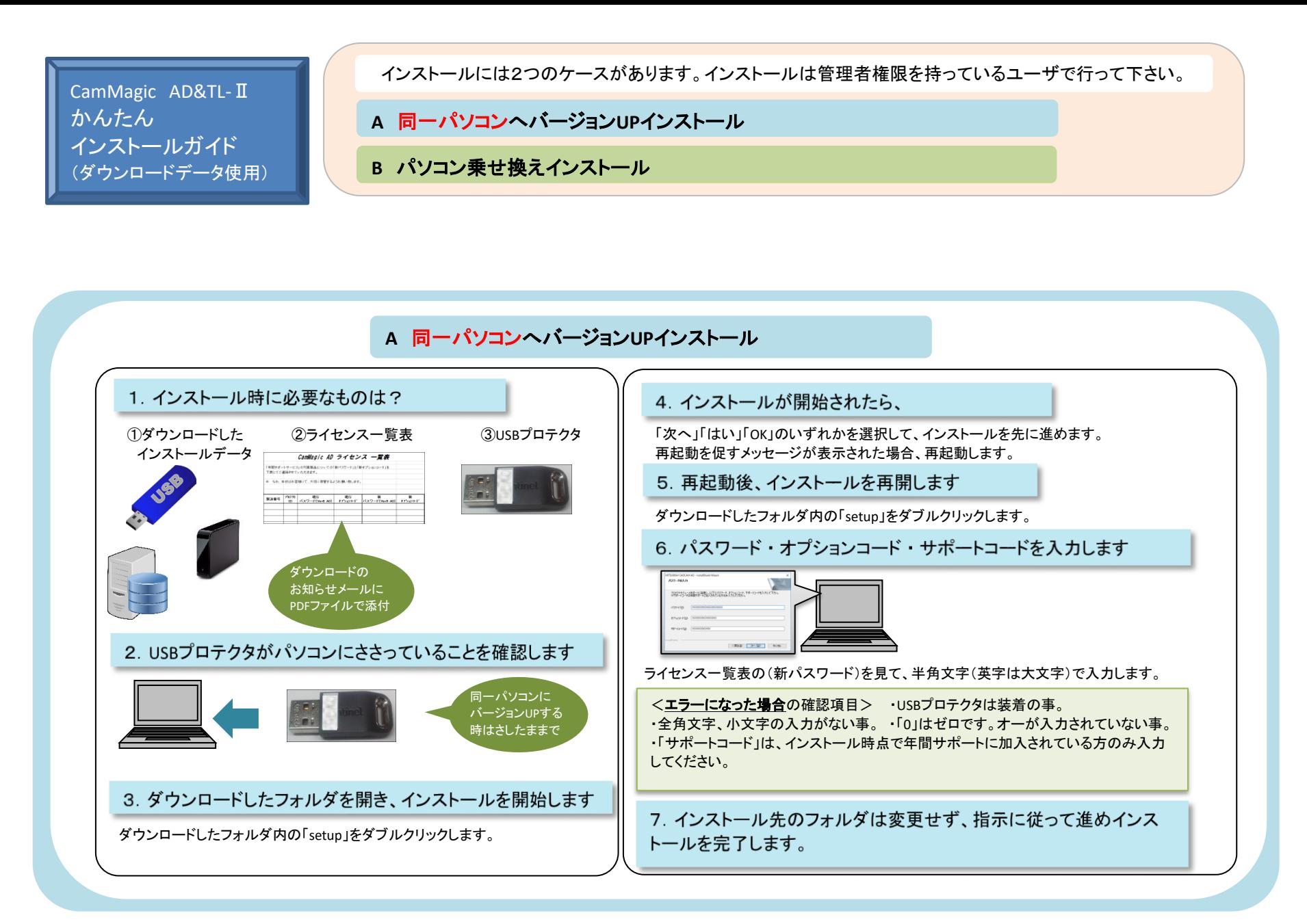

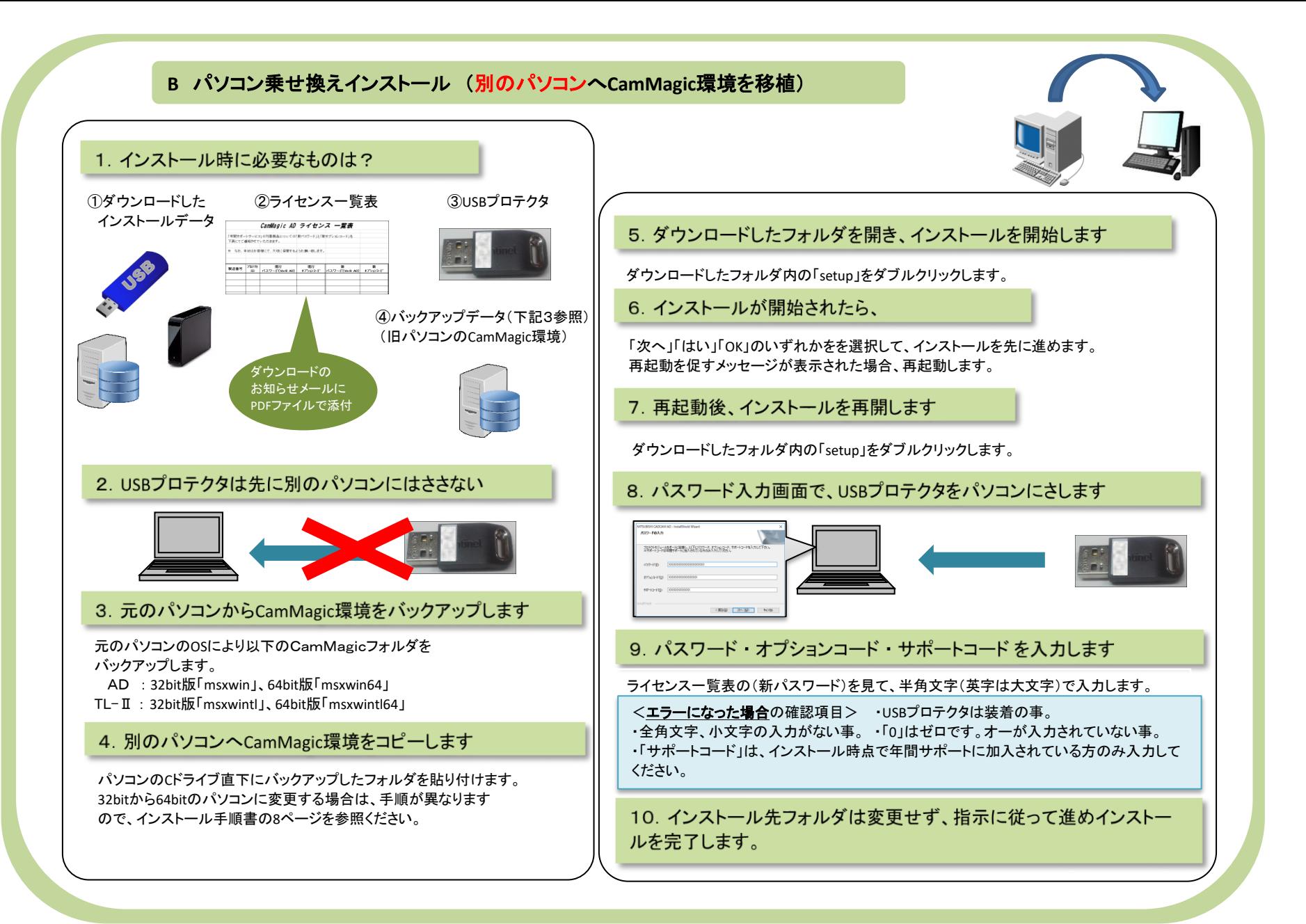

## BDD-CFA0A505-A2